## Министерство сельского хозяйства Российской Федерации **Новочеркасский инженерно-мелиоративный институт им. А.К. Кортунова филиал ФГБОУ ВО Донской ГАУ** Департамент образования, научно-технологической политики и рыбохозяйственного комплекса

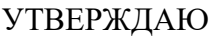

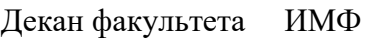

А.В. Федорян \_\_\_\_\_\_\_\_\_\_\_\_\_\_

 $\frac{1}{2021}$   $\frac{1}{2021}$   $\frac{1}{2021}$ 

# **РАБОЧАЯ ПРОГРАММА**

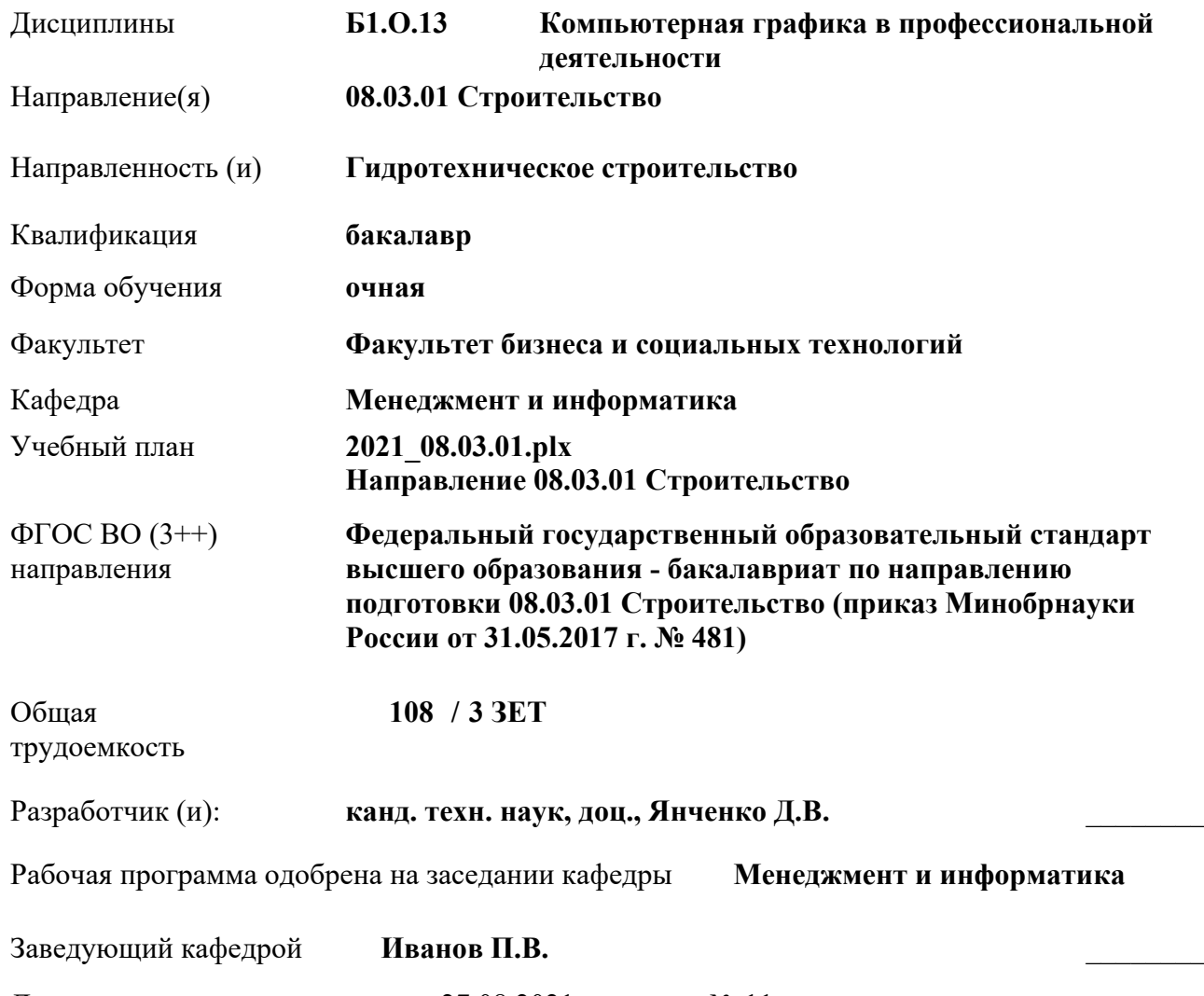

Дата утверждения уч. советом от 27.08.2021 протокол № 11.

 ДОКУМЕНТ ПОДПИСАН ЭЛЕКТРОННОЙ ПОДПИСЬЮ

НИМИ

### **1. ОБЪЕМ ДИСЦИПЛИНЫ В ЗАЧЕТНЫХ ЕДИНИЦАХ С УКАЗАНИЕМ КОЛИЧЕСТВА АКАДЕМИЧЕСКИХ ЧАСОВ, ВЫДЕЛЕННЫХ НА КОНТАКТНУЮ РАБОТУ ОБУЧАЮЩИХСЯ С ПРЕПОДАВАТЕЛЕМ И НА САМОСТОЯТЕЛЬНУЮ РАБОТУ**

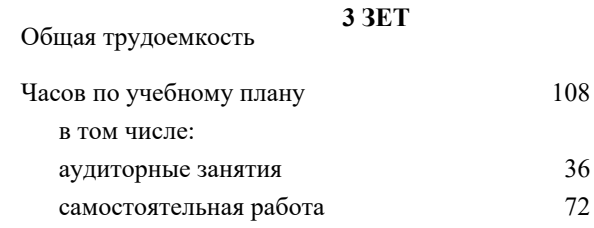

#### **Распределение часов дисциплины по семестрам**

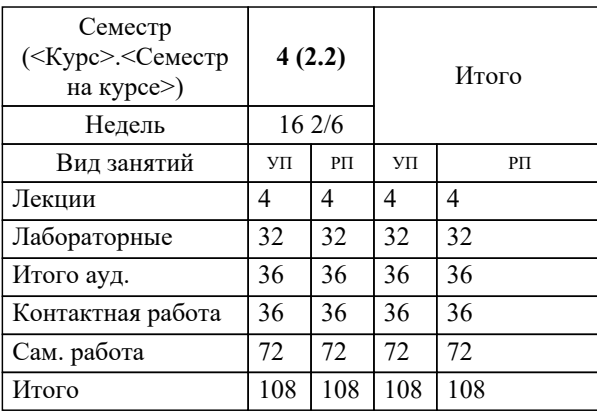

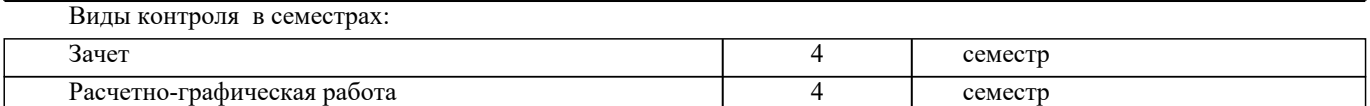

## УП: 2021\_08.03.01.plx стр. 3 **2. ЦЕЛИ ОСВОЕНИЯ ДИСЦИПЛИНЫ (МОДУЛЯ)** 2.1 Целью дисциплины «Компьютерная графика в профессиональной деятельности» является изучение современных методов создания компьютерной графики и формирование навыков их применения в профессиональной деятельности. 2.2 В рамках курса студенты приобретают необходимые знания для работы с растровой и векторной графикой, которые в дальнейшем могут эффективно использовать в своей профессиональной деятельности. 2.3 Дисциплина включает в себя освоение основных инструментальных функций системы автоматизированного проектирования AutoCAD **3. МЕСТО ДИСЦИПЛИНЫ (МОДУЛЯ) В СТРУКТУРЕ ОБРАЗОВАТЕЛЬНОЙ ПРОГРАММЫ** Цикл (раздел) ОП: Б1.О **3.1 Требования к предварительной подготовке обучающегося:** 3.1.1 Учебная технологическая (проектно-технологическая) практика по геодезическим изысканиям в ландшафтной архитектуре 3.1.2 Информатика **3.2 Дисциплины (модули) и практики, для которых освоение данной дисциплины (модуля) необходимо как предшествующее:** 3.2.1 Системный анализ и оптимизация решений 3.2.2 Информационные технологии в ландшафтной архитектуре 3.2.3 Выполнение и защита выпускной квалификационной работы **4. КОМПЕТЕНЦИИ ОБУЧАЮЩЕГОСЯ, ФОРМИРУЕМЫЕ В РЕЗУЛЬТАТЕ ОСВОЕНИЯ ДИСЦИПЛИНЫ (МОДУЛЯ) ОПК-2 : Способен понимать принципы работы современных информационных технологий и использовать их для решения задач профессиональной деятельности** ОПК-2.1 : Знает процессы, методы поиска, сбора, хранения, обработки, представления, распространения информации и способы осуществления таких процессов и методов (информационные технологии) ОПК-2.2 : Знает современные инструментальные среды, программно-технические платформы и программные средства в том числе отечественного производства, используемые для решения задач профессиональной деятельности, и принципы их работы ОПК-2.3 : Умеет выбирать и использовать современные информационно - коммуникационные и интеллектуальные технологии, инструментальные среды программно-технические платформы и программные средства, в том числе отечественного производства, для решения задач профессиональной деятельности, анализировать профессиональные задачи, выбирать и использовать подходящие ИТ-решения ОПК-2.4 : Владеет навыками работы с лежащими в основе ИТ-решений данными, навыками применения современных информационно- коммуникационных и интеллектуальных технологий, инструментальных сред, программнотехнических платформ и программных средств, в том числе отечественного производства, для решения задач профессиональной деятельности **ОПК-6 : Способен участвовать в проектировании объектов строительства и жилищно-коммунального хозяйства, в подготовке расчетного и технико-экономического обоснований их проектов, участвовать в подготовке проектной документации, в том числе с использованием средств автоматизированного проектирования и вычислительных программных комплексов** ОПК-6.6 : Выполнение графической части проектной документации здания, инженерных систем, в т.ч. с использованием средств автоматизированного проектирования **Наименование разделов и Семестр / Часов Индикаторы Литература Код Интеракт. Примечание 5. СТРУКТУРА И СОДЕРЖАНИЕ ДИСЦИПЛИНЫ (МОДУЛЯ)**

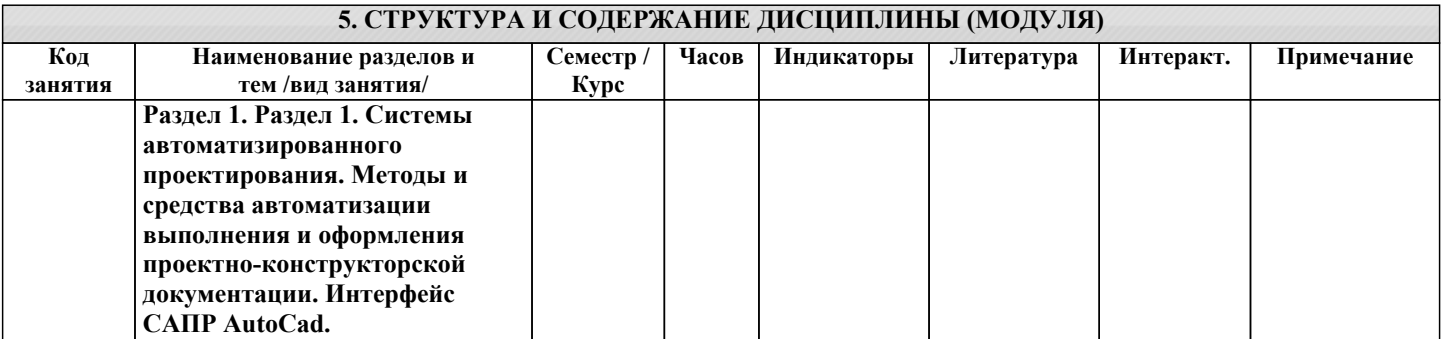

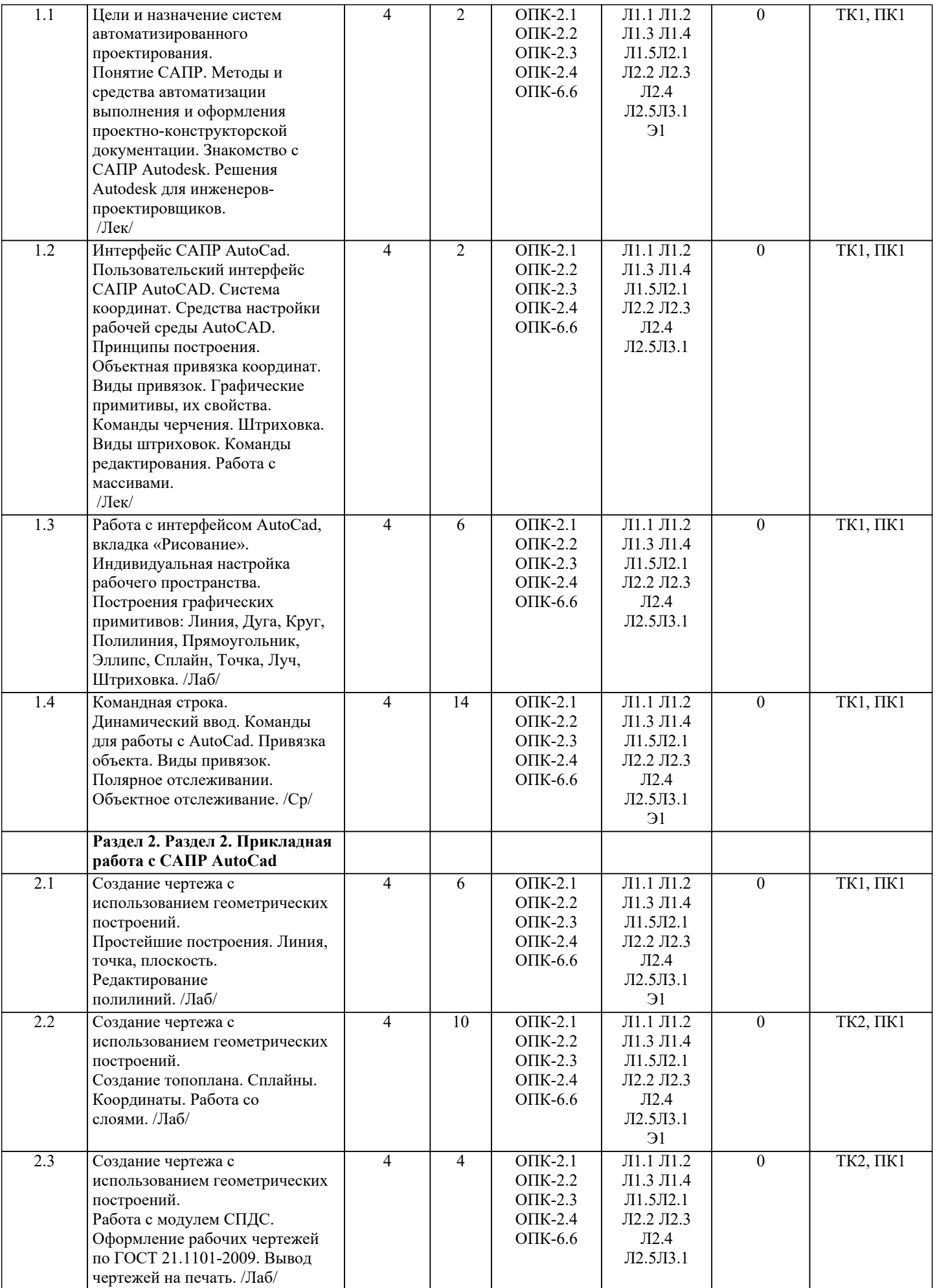

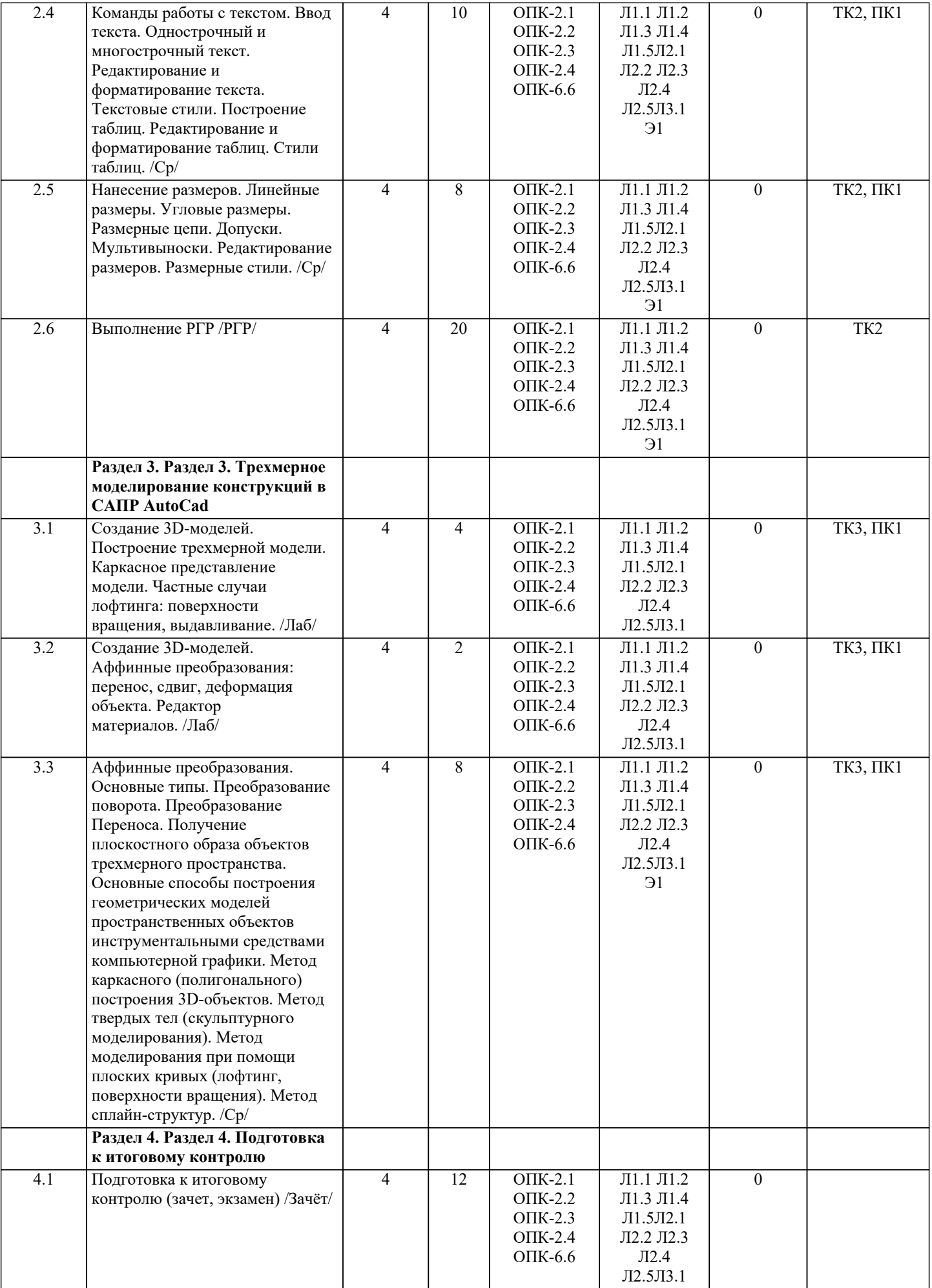

#### **6. ФОНД ОЦЕНОЧНЫХ СРЕДСТВ**

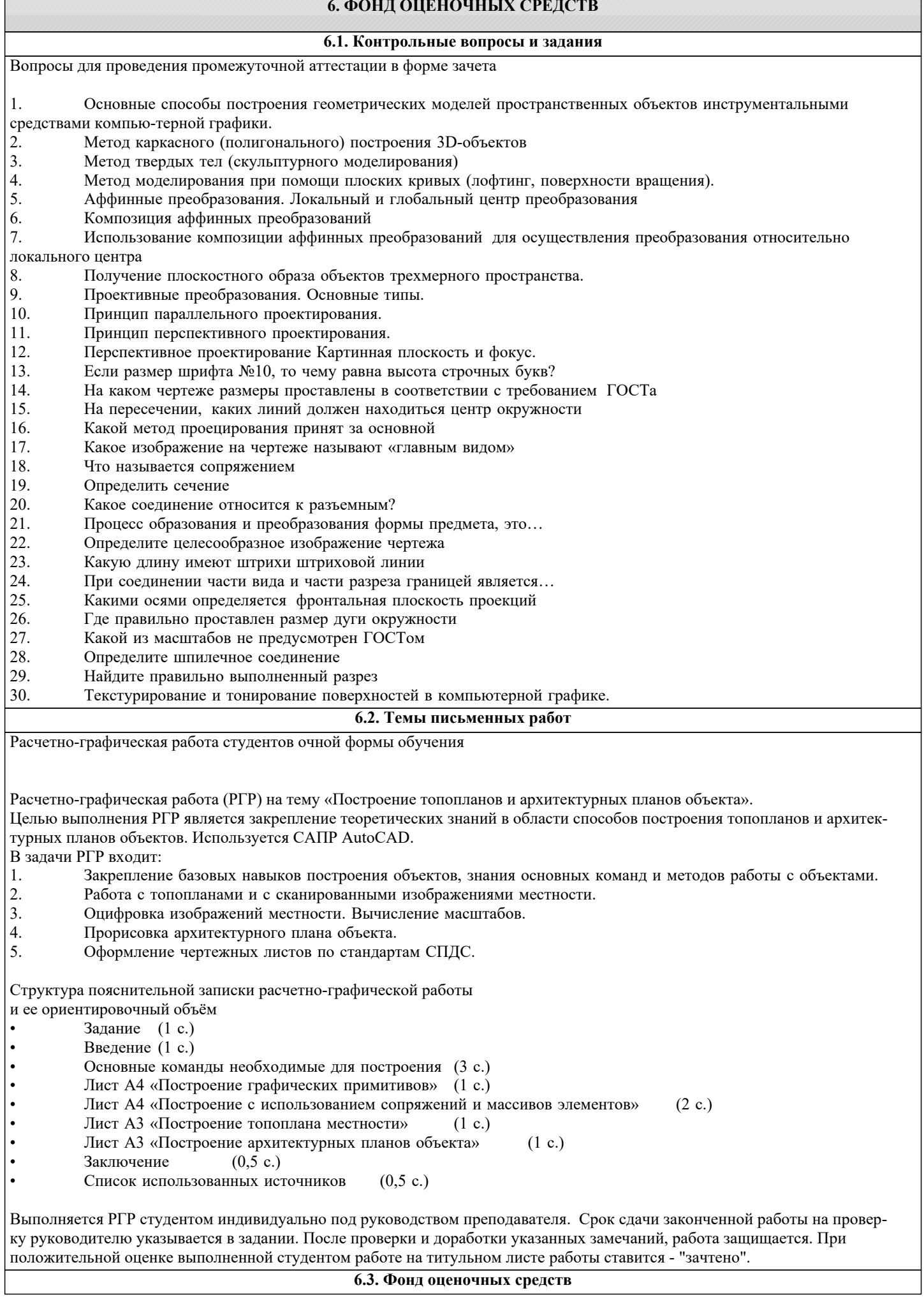

**6.3. Фонд оценочных средств**

#### Вопросы для проведения промежуточной аттестации в форме зачета

- 1. Основные способы построения геометрических моделей пространственных объектов инструментальными средствами компью-терной графики.
- 2. Метод каркасного (полигонального) построения 3D-объектов
- 3. Метод твердых тел (скульптурного моделирования)
- 4. Метод моделирования при помощи плоских кривых (лофтинг, поверхности вращения).<br>5. Аффинные преобразования. Локальный и глобальный центр преобразования
- 5. Аффинные преобразования. Локальный и глобальный центр преобразования
- 6. Композиция аффинных преобразований

7. Использование композиции аффинных преобразований для осуществления преобразования относительно локального центра

- 8. Получение плоскостного образа объектов трехмерного пространства.<br>9. Проективные преобразования. Основные типы.
- Проективные преобразования. Основные типы.
- 10. Принцип параллельного проектирования.
- 11. Принцип перспективного проектирования.<br>12. Перспективное проектирование Картинная
- 12. Перспективное проектирование Картинная плоскость и фокус.
- 13. Если размер шрифта №10, то чему равна высота строчных букв?
- 14. На каком чертеже размеры проставлены в соответствии с требованием ГОСТа<br>15. На пересечении, каких линий должен находиться центр окружности
- 15. На пересечении, каких линий должен находиться центр окружности<br>16. Какой метод проецирования принят за основной
- 16. Какой метод проецирования принят за основной<br>17. Какое изображение на чертеже называют «главні
- 17. Какое изображение на чертеже называют «главным видом»
- 18. Что называется сопряжением<br>19. Опрелелить сечение
- Определить сечение
- 20. Какое соединение относится к разъемным?
- 21. Процесс образования и преобразования формы предмета, это…
- 22. Определите целесообразное изображение чертежа
- 23. Какую длину имеют штрихи штриховой линии
- 24. При соединении части вида и части разреза границей является…
- 25. Какими осями определяется фронтальная плоскость проекций<br>26 Гле правильно проставлен размер дуги окружности
- 26. Где правильно проставлен размер дуги окружности
- 27. Какой из масштабов не предусмотрен ГОСТом<br>28 Определите шпилечное соединение
- 28. Определите шпилечное соединение<br>29 Найлите правильно выполненный р
- 29. Найдите правильно выполненный разрез<br>30 Пекстурирование и тонирование поверхн
- Текстурирование и тонирование поверхностей в компьютерной графике.

Промежуточная аттестация студентами очной формы обучения может быть пройдена в соответствии с балльно рейтинговой системой оценки знаний, включающей в себя проведение текущего (ТК), промежуточного (ПК) и итогового (ИК) контроля по дисциплине.

Текущий контроль (ТК) осуществляется в течение семестра, а также по видам самостоятельной работы студентов (КП, РГР).

Количество текущих контролей по дисциплине в семестре определяется кафедрой.

В ходе промежуточного контроля (ПК) проверяются теоретические знания. Данный контроль проводится по разде-лам (модулям) дисциплины 2-3 раза в течение семестра в установленное рабочей программой время. Возможными формами кон-троля являются тестирование (с помощью компьютера или в печатном виде), коллоквиум или другие формы. Итоговый контроль (ИК) – это экзамен в сессионный период или зачёт по дисциплине в целом.

Студенты, набравшие за работу в семестре от 60 и более баллов, не проходят промежуточную аттестацию в форме сдачи зачета или экзамена.

Оценочные средства для контроля успеваемости по дисциплине содержат:

• 3 индивидуальных домашних заданий (ТК1, ТК2, ТК3) «Геометрические построения в AutoCad»;

• 1 электронное тестирование (ПК1), для контроля освоения теоретических знаний в течении семестра в электронной тестовой системе вуза. Режим доступа: http://www.ngma.su.

Содержание текущего контроля ТК1:

- Выполнить индивидуальное графическое задание «Построение графических примитивов» Содержание текущего контроля ТК2:

- Выполнить индивидуальное графическое задание «Построение топоплана по числовым отметкам» Содержание текущего контроля ТК3:

- Выполнить индивидуальное графическое задание «Строительный чертеж»

ИНДИВИДУАЛЬНЫЕ ЗАДАНИЯ

Расчетно-графическая работа студентов очной формы обучения

Цехановский В.В.

Л1.4 Поротникова С. А., Мещанинова Т. В.

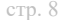

Расчетно-графическая работа (РГР) на тему «Построение топопланов и архитектурных планов объекта». Целью выполнения РГР является закрепление теоретических знаний в области способов построения топопланов и архитектурных планов объектов. Используется САПР AutoCAD. В задачи РГР входит: 1. Закрепление базовых навыков построения объектов, знания основных команд и методов работы с объектами. 2. Работа с топопланами и с сканированными изображениями местности.<br>3. Оцифровка изображений местности. Вычисление масштабов. 3. Оцифровка изображений местности. Вычисление масштабов. 4. Прорисовка архитектурного плана объекта.<br>5. Оформление чертежных листов по станларт 5. Оформление чертежных листов по стандартам СПДС. Структура пояснительной записки расчетно-графической работы и ее ориентировочный объём • Задание (1 с.) • Введение (1 с.) • Основные команды необходимые для построения (3 с.) • Лист А4 «Построение графических примитивов» (1 с.) • Лист А4 «Построение с использованием сопряжений и массивов элементов» (2 с.) • Лист А3 «Построение топоплана местности» (1 с.) • Лист А3 «Построение архитектурных планов объекта» (1 с.) Заключение (0,5 с.) • Список использованных источников (0,5 с.) Выполняется РГР студентом индивидуально под руководством преподавателя. Срок сдачи законченной работы на проверку руководителю указывается в задании. После проверки и доработки указанных замечаний, работа защищается. При положительной оценке выполненной студентом работе на титульном листе работы ставится - "зачтено". Промежуточная аттестация студентами очной формы обучения может быть пройдена в соответствии с балльно рейтинговой системой оценки знаний, включающей в себя проведение текущего (ТК), промежуточного (ПК) и итогового (ИК) контроля по дисциплине. Текущий контроль (ТК) осуществляется в течение семестра, а также по видам самостоятельной работы студентов (КП, РГР). Количество текущих контролей по дисциплине в семестре определяется кафедрой. В ходе промежуточного контроля (ПК) проверяются теоретические знания. Данный контроль проводится по разде-лам (модулям) дисциплины 2-3 раза в течение семестра в установленное рабочей программой время. Возможными формами кон-троля являются тестирование (с помощью компьютера или в печатном виде), коллоквиум или другие формы. Итоговый контроль (ИК) – это экзамен в сессионный период или зачёт по дисциплине в целом. Студенты, набравшие за работу в семестре от 60 и более баллов, не проходят промежуточную аттестацию в форме сдачи зачета или экзамена. Оценочные средства для контроля успеваемости по дисциплине содержат: • 3 индивидуальных домашних заданий (ТК1, ТК2, ТК3) «Геометрические построения в AutoCad»; • 1 электронное тестирование (ПК1), для контроля освоения теоретических знаний в течении семестра в электронной тестовой системе вуза. Режим доступа: http://www.ngma.su. Содержание текущего контроля ТК1: - Выполнить индивидуальное графическое задание «Построение графических примитивов» Содержание текущего контроля ТК2: - Выполнить индивидуальное графическое задание «Построение топоплана по числовым отметкам» Содержание текущего контроля ТК3: - Выполнить индивидуальное графическое задание «Строительный чертеж» **6.4. Перечень видов оценочных средств 7. УЧЕБНО-МЕТОДИЧЕСКОЕ И ИНФОРМАЦИОННОЕ ОБЕСПЕЧЕНИЕ ДИСЦИПЛИНЫ (МОДУЛЯ) 7.1. Рекомендуемая литература 7.1.1. Основная литература** Авторы, составители Заглавие Издательство, год Л1.1 Петров М.Н. Компьютерная графика: учебное пособие для вузов по направлению подготовки диплом. специальности "Информатика и выч. техника" Москва: Питер, 2011 Л1.2 Советов Б.Я., Информационные технологии: учебник для бакалавров по Москва: Юрайт, 2013

направлению подготовки "Информатика и выч.техника" и

Л1.3 Перемитина Т. О. Компьютерная графика: учебное пособие Томск: Эль Контент, 2012

Уроки практической работы в графическом пакете AutoCAD:

Екатеринбург: Изд-во Урал.

ун-та, 2014

"Информ. системы"

учебное пособие

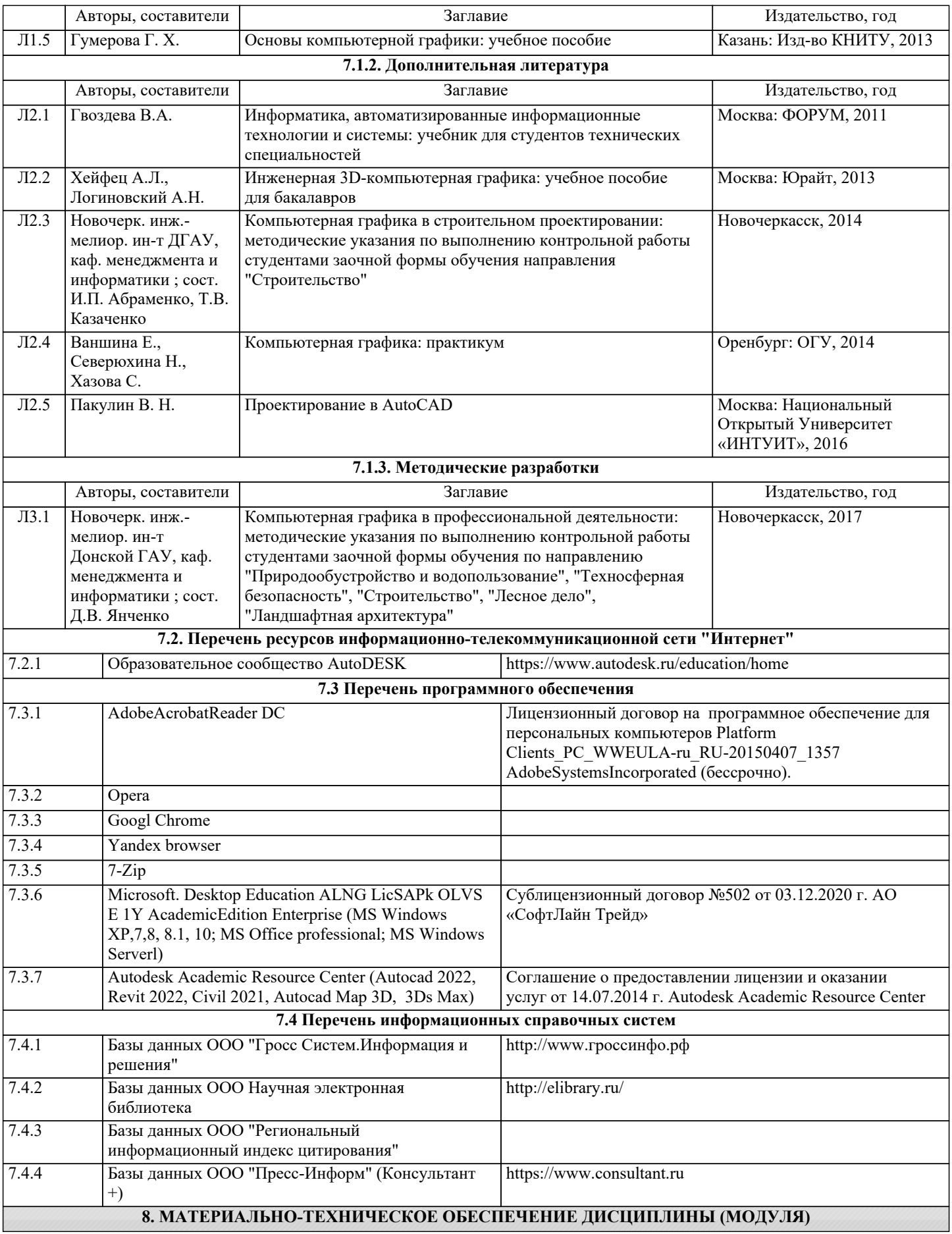

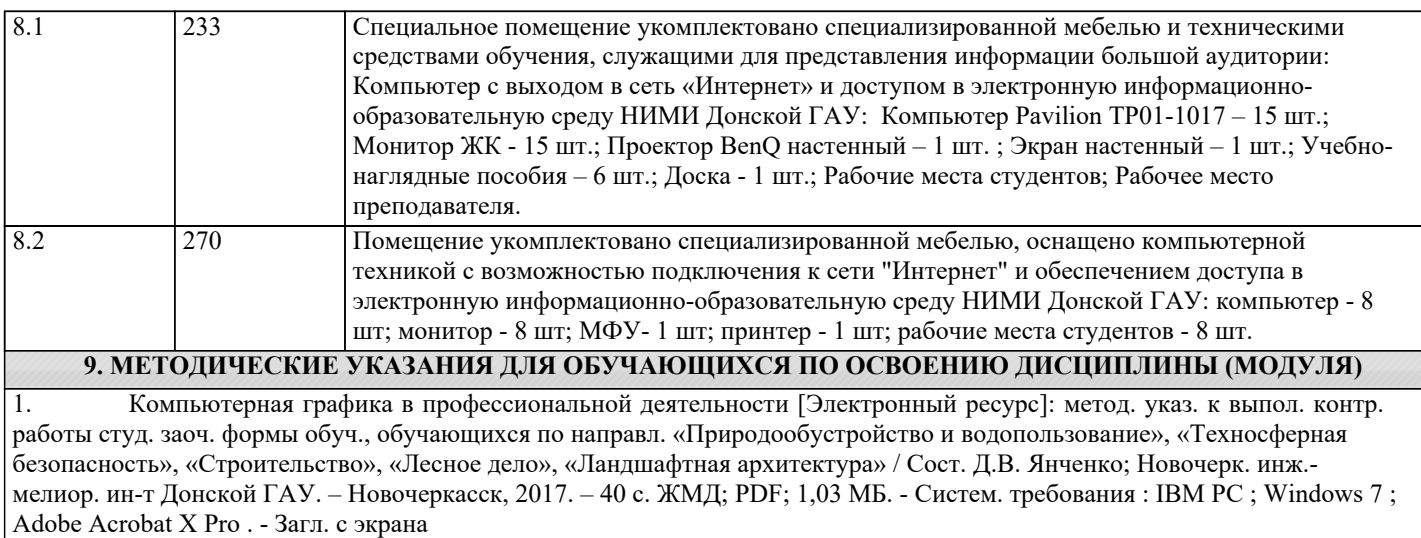

# 11. ДОПОЛНЕНИЯ И ИЗМЕНЕНИЯ В РАБОЧЕЙ ПРОГРАММЕ

В рабочую программу на 2022 - 2023 учебный год вносятся следующие дополнения и изменения - обновлено и актуализировано содержание следующих разделов и подразделов рабочей программы:

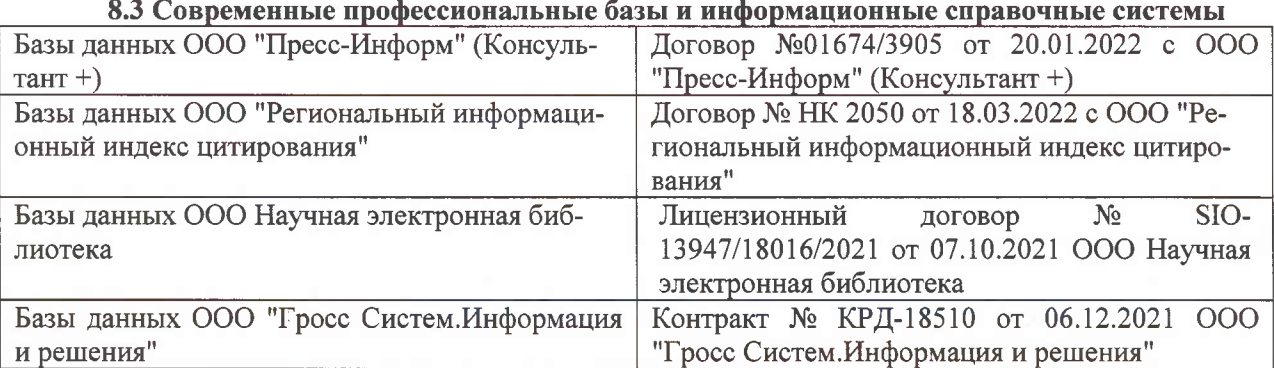

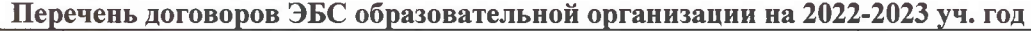

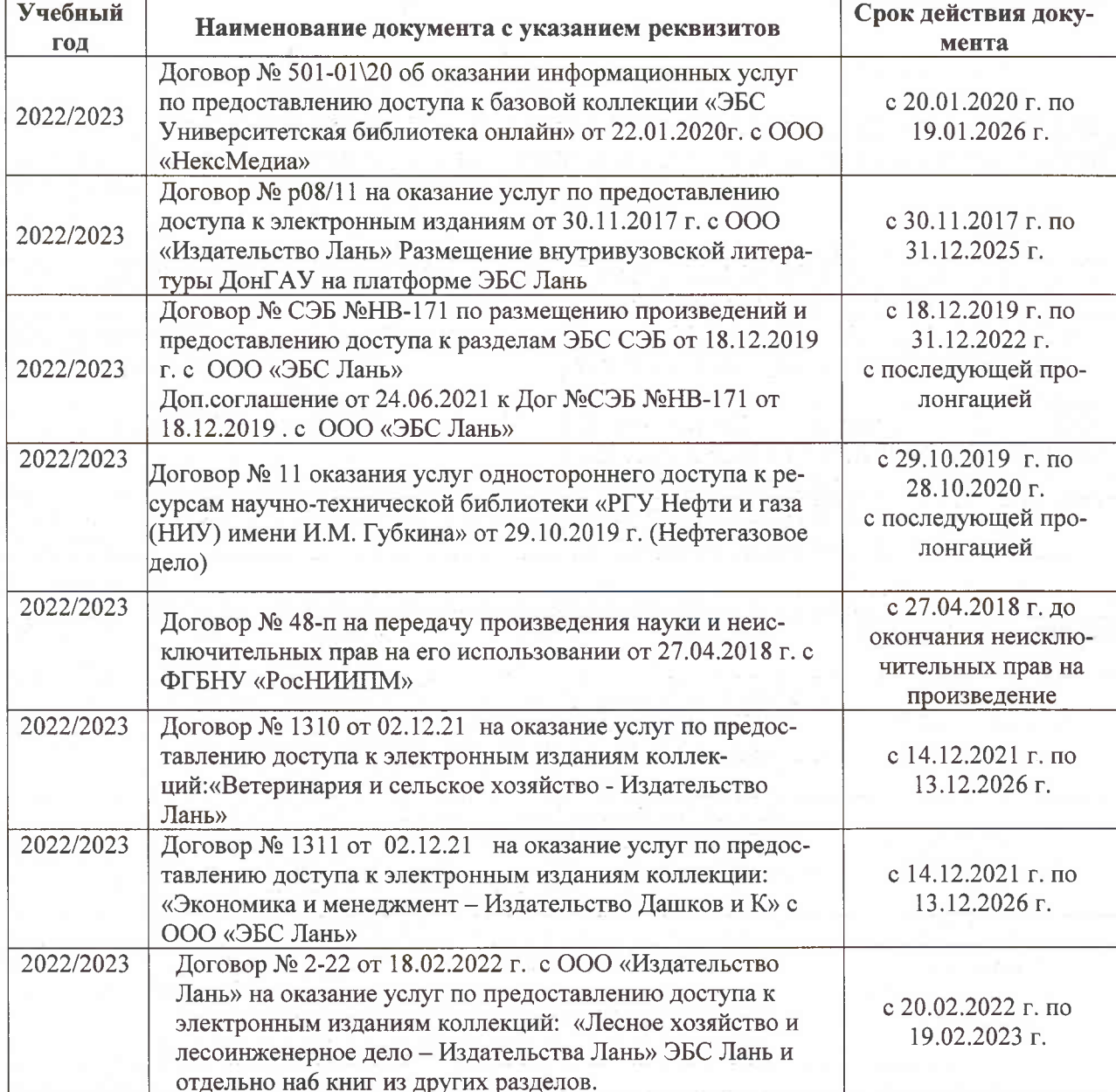

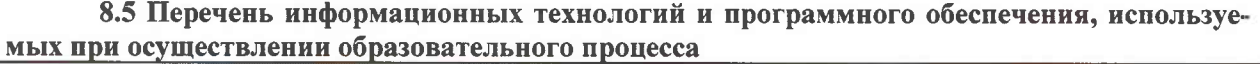

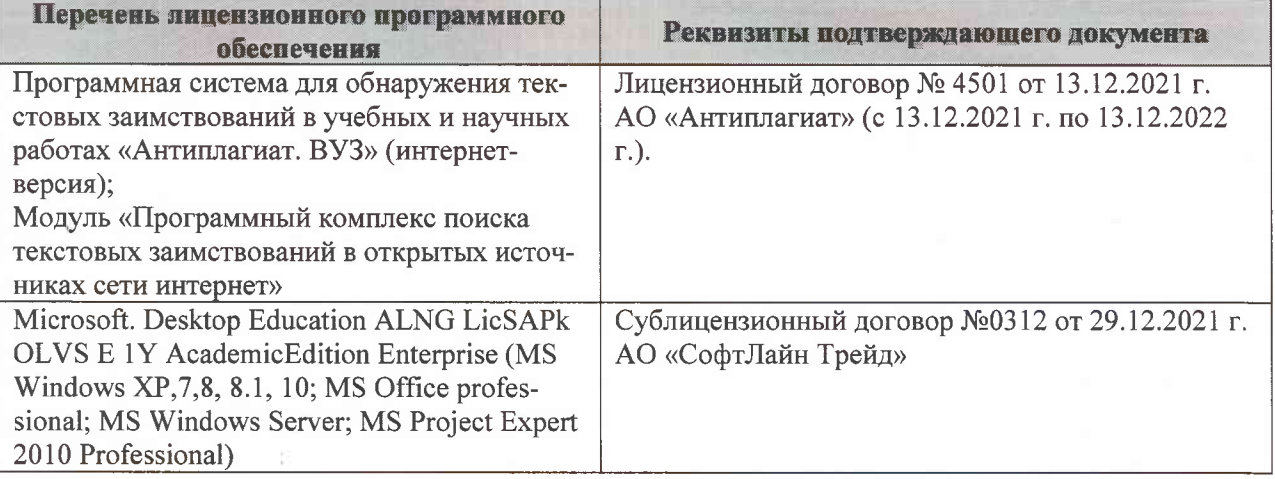

Дополнения и изменения рассмотрены на заседании кафедры «07» февраля 2022 г., протокол №6

Внесенные дополнения и изменения утверждаю: «09»февраля 2022 г., протокол №5

Декан факультета

Федорян А.В.<br>(Ф.И.О.)

(подпись)